#### CAMPUS MEXICALI

CAMPUS MEXICALI

### **Curso en Solidworks Professional**

## **Objetivo**

Profesionalizar al asistente, para que tenga la capacidad de implementar de forma sistemática, el desarrollo de proyectos de la compañía, optimizar las configuraciones del programa y desarrollar accesos directos de comando, además de mostrar y entrenar en conceptos de diseño de ingeniería de producto, a la hora de modelar en 3ra dimensión. Estos puntos vuelven al diseñador más efectivo y eficiente al desarrollar los proyectos de ingeniería.

# **Dirigido a**

Ingenieros Mecánicos, Metal- Mecánicos, Industriales, Mecatrónicas, Civiles, Aeronáuticos, Diseñadores Industriales. También técnicos Superior Universitarios con especialidad a fin.

## **Contenido**

#### **Módulo I. Estructura de diseño del programa**

- Estructura organizacional del software
- Hardware necesario para utilizar SoliWorks en una computadora
- Proceso básico para la utilización de cualquier comando
- Optimización de la configuración del sistema
- Desarrollo de atajos y creación de plantillas
- Utilización de la barra instantánea para modelado rápido

#### **Módulo II. Elaboración de bosquejos "sketch"**

- Utilización de operaciones de dibujo (Circulo, rectángulo, línea, elipse, etc..)
- Utilización de operaciones de edición (fillet, trim, mirror, convert entities, offset, etc..)
- Desarrollo de dimensionamiento (Smart Dimensión)
- Geometrías de Sketch predeterminadas, (Polygon, Straigth slot, centerpoint arc, etc.)
- Sketch completamente definido y sobre dimensionado
- Errores y soluciones en la elaboración de sketch
- Concepto de dimensiones funcionales en diseño de producto

#### **Módulo III. Modelado en 3D**

- Desarrollo de modelos flexibles para cualquier cambios de ingeniería
- Reglas para el desarrollo de modelado en 3ra dimensión
- Aplicación de la herramienta measure para medir y analizar un modelo creado
- Aplicación de materiales a los sólidos para calcular los pesos y análisis de sustentabilidad
- Operaciones de características (Extrude, revolve, swept, lofted) para embutidos y cortes
- Librería de Hole Wizard y thread
- Operaciones de edición (Fillet, Chamfer, Draft, Wrap, Pattern, Mirror)
- Referencias geométricas (creación de plano, curves, Split line, Helix and spiral, Etc)
- Librería de accesorios (Tornillería, arandelas, baleros, sprockets, etc.)

#### **Módulo IV. Sheet metal**

- Operaciones de troquel (Base Flange, Edge flange, Fold, unfold, close corner, Flat pattern)
- Desarrollo de dibujo de pieza con el perfil desarrollado estando plana

#### **Módulo V. Weldments**

- Como utilizar la herramienta 3d Sketch
- Como utilizar la librería de Structural members
- Utilizar aplicaciones dentro del módulo como (Trim/extend, Endcap, Gusset, Etc.)
- Desarrollo de planos de detalle de partes con relative view
- Como generar vínculos de información entre el sólido y el dibujo de detalle

#### **Módulo VI. Desarrollo de ensambles y videos de movimientos**

- Desarrollo de ensambles por medio de restricciones geométricas
- Análisis de interferencia de solidos
- Exploded view
- Como abrir ensambles grandes manteniendo la velocidad de proceso (Modo resolve, ligthweigth, large assembly mode y large design review
- Como generar videos de desarme, armado y movimiento

#### **Módulo VII. Desarrollo de dibujos de detalle**

- Vistas proyectadas
- Vistas Auxiliares
- Vistas de Sección
- Vistas parciales
- Obtener las dimensiones vinculadas al sólido dentro del dibujo
- Agregar tolerancias a una cota
- Agregar notas ( Texto, tolerancias geométricas, hole wizard)
- Editar un marco de dibujo
- Creación de listados de partes para un ensamble BOM

#### **Módulo VIII. Desarrollo de un análisis de esfuerzo**

- Activación del módulo de simulación
- Desarrollo de un análisis estático
- Análisis de los resultados de esfuerzo y deformación
- Comparación de los resultados entre SolidWorks y el teórico
- Creación del reporte de análisis de elemento finito de la parte

### **Requisitos de Ingreso**

No se requieren conocimientos previos, cualquier interesado en ingresar puede hacerlo.

- La fecha de inicio está sujeta a cambios sin previo aviso.
- La apertura e inicio del programa está sujeta a reunir el grupo mínimo de 12 participantes.

### **Requisitos de Acreditación**

Haber cumplido con el 90% de asistencia.

### **Detalles del Programa**

**Fecha de Inicio:** 22 de agosto de 2024 **Fecha de Fin:** 24 de octubre de 2024 **Horario:** Jueves de 6:30pm a 10pm **Duración:** 32 horas **Inversión:** \$7,457 MXN

### **Promociones\***

**Inscripción Anticipada:** 10% de descuento **Egresado:** 10% de descuento **Grupo de 2 a 4 personas\*\*:** 10% de descuento **Grupo de 5 personas o más\*\*:** 15% de descuento

**\*** no acumulables **\*\*** grupos pertenecientes a la misma empresa

### **Formas de Pago**

#### **Depósito Bancario:**

Realizarlo en BBVA Bancomer a nombre de Instituto Educativo del 012020004430286743Noroeste A.C. en la cuenta 0443028674

#### **Transferencia Bancaria:**

BBVA Bancomer

CAMPUS MEXICALI

### **Curso en Solidworks Professional**

### **Mayores Informes**

**Promotor:** Lic. Yedid Meza **Tel:** (686) 567 37 33 **Email:** yedid.meza@cetys.mx

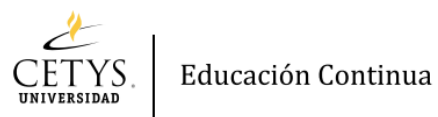